# **SISTEMA ESPECIALISTA PARA ANÁLISE DE DADOS DE RELATÓRIOS DE GESTÃO DE CAPACIDADE DE UMA REDE BANDA LARGA HFC**

Willian Santos Silva, Renato Ferreira Fernandes Jr. [williansantosptc@gmail.com,](mailto:williansantosptc@gmail.com) [rffernandes@eletrica.ufu.br](mailto:rffernandes@eletrica.ufu.br) Universidade Federal de Uberlândia, Faculdade de Engenharia Elétrica/Lasec, Uberlândia – Minas Gerais,

*Resumo -* **Este trabalho apresenta uma proposta de utilização de sistemas especialistas como ferramenta de análise e auxilio de tomada de decisão baseado no comparativo de relatórios de capacidade de uma rede HFC e na análise de um especialista através da comparação dos resultados obtidos pelo sistema e a resposta deste especialista. O sistema especialista utilizado neste estudo foi a lógica fuzzy e os métodos de validação de sua eficiência se deram por simulações por meio do software MATLAB, especificamente utilizando a ferramenta Fuzzy Logical Toolbox.**

*Palavras-Chave -* **Gestão de capacidade, logica fuzzy, rede HFC, sistema especialista.**

# **EXPERT SYSTEM FOR ANALYSIS AND AID IN PLANNING OPTIMIZATION OF SHARES AND EXTENSION OF A NETWORK BROADBAND HFC**

*Abstract -* **This work presents a proposal to use specialist systems as an analytical tool and aid decision- based take on the comparison of an HFC network capacity reporting and analysis of an expert by comparing the results obtained by the system and the response of this expert. The expert system used in this study was the fuzzy logic and validation of methods of their efficiency is given by through simulations using MATLAB software specifically Fuzzy Logical Toolbox tool.**

*Keywords -* **Capacity management, fuzzy logic, HFC network, expert system.**

#### NOMENCLATURA

HFC Hibrid Fiber Coax. Fuzzy Sistema especialista de logica nebulosa.

# **I. INTRODUÇÃO**

As redes de comunicação de dados mudaram o modo de nossa sociedade fazer negócios, nosso estilo de vida. Assim se espera segurança, integridade e confiabilidades no seu uso. Manter esses serviços de forma confiável exige decisões baseadas em centenas de informações de diferentes bases.

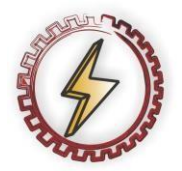

XIV CEEL - ISSN 2178-8308 03 a 07 de Outubro de 2016 Universidade Federal de Uberlândia - UFU Uberlândia - Minas Gerais - Brasil

Aqueles que as tomam esperam que as informações sejam concretas e confiáveis. [1]

Em complexidade a internet é provavelmente o maior sistema de engenharia já criado pela humanidade, com centenas de milhares de usuários conectados através de diversos equipamentos. [2].

O gerenciamento de rede não apenas é responsável por manter o desempenho dos acordos e níveis de qualidade, como também deve produzir e manter um plano de capacidade das necessidades atuais e futuras do negócio e garantir as metas de desempenho e superá-las. Deve-se fazer levantamentos dos impactos causados e apoiar a resolução de incidentes. Empresas que possuem essas ações conseguem diminuir os riscos dos serviços, realizar investimentos em um cronograma correto, não tendo custos sem necessidade.

No contexto da gestão este trabalho propõe um método de automatização de análise de relatórios de desempenho de rede e com isso se tornar uma ferramenta no controle de qualidade e auxiliar nas atividades de planejamento de manutenção e otimização de redes. Para isso a proposta deste trabalho será a aplicação da lógica fuzzy na análise de relatórios de uma rede HFC, que é largamente utilizada para transmissão de dados e vídeo, possuindo grandes possibilidades de negócio pela sua escalabilidade e com isso demandando grande atenção por parte dos provedores de internet.

O objeto deste trabalho será fazer a validação do uso um sistema especialista como ferramenta na análise de relatórios de capacidade de transmissão de dados

# **II. ESTADO DA ARTE SOBRE REDES HFC E SISTEMAS ESPECIALISTAS**

# *A. HFC (hybrid fiber cable)*

A sigla HFC vem de rede hibrida coaxial e fibra, e como seu nome já diz é uma rede composta por estes dois tipos de meios de transmissão. Sua origem vem dos sistemas de TV a cabo que começaram a funcionar para distribuir sinais de broadcast de vídeo em locais sem recepção de sinal de TV ou de baixa qualidade. O centro de distribuição da TV a cabo, chamado de head end (cabeça de rede), recebe o sinal de vídeo das estações de broadcasting e alimenta a rede de cabos coaxiais até chegar às casas [1].

A partir dos anos 90, com o advento da fibra óptica, foi possível a substituição do cabo tronco por fibra o que possibilitou, utilizando a mesma plataforma de cabos, a integração de novos serviços como telefonia, TV interativa e transmissão de dados. [3].

O enlace HFC é composto por uma combinação passiva ou ativa de diversas portadoras (sinal em forma de uma onda modulada que representa uma informação) de vídeo e dados, analógico ou digital alocadas na Central de Processamento de Sinais (head end). Em seguida são enviados a transmissores ópticos que transportam o sinal até os receptores ópticos. O receptor óptico é responsável por fazer a interface com a rede coaxial que transporta o sinal combinado até a casa do assinante. [4] (Figura. 1).

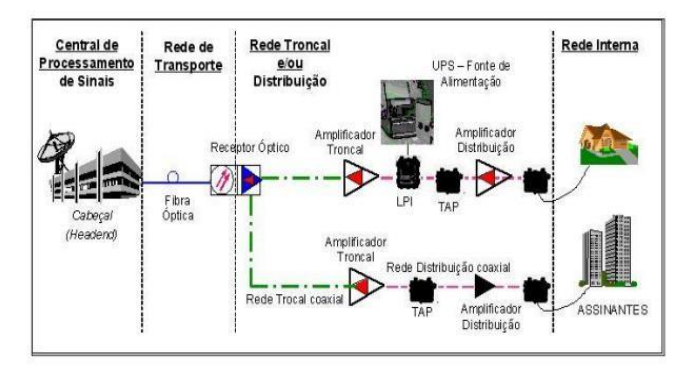

Fig. 1. Arquitetura de uma rede HFC[4]

No head end ocorre a captação dos canais de satélites de acordo com os acordos firmados entre fornecedores de conteúdo e a empresa de telecomunicações fornecedora do serviço. Lá os sinais são processados, modulados, codificados e transmitidos pela rede. Lá também são adicionados os conteúdos e serviços extras fornecidos pelas empresas, como menus de interatividade de canais. [4].

As regiões de distribuição dos assinantes são chamadas de células ou nodes e são distribuídas de acordo com o a penetração de serviços de cada operadora, bem como a alocação de banda. Segundo [3], a node também é denominada *fiber node*, ou nó óptico (denominado receptor óptico).

Para utilizar esta rede para envio e recebimento de dados é necessário um equipamento instalado na casa do usuário chamado *Cable Modem* (CM). Este é um dispositivo que permite o acesso de dados com alta velocidade fazendo a recepção e transmissão do lado usuário.

No head end os sinais dos assinantes são demodulados em um *Cable Modem Transmission System* (CTMS), que é instalado em um hub. Este equipamento faz a interface entre o assinante e a Internet é o equipamento mais importante. É composto de placas conectadas à entrada da rede HFC (cada placa liga a uma saída de sinal para a rede por fibra óptica) e possui internamente um modulador (para transmissão) e um demodulador (recepção). [4]

#### *B. Gestão de capacidade*

O gerenciamento de capacidade objetiva atender os requisitos de capacidade e desempenho dentro dos acordos de serviço mantendo a viabilidade de custos e dimensionando corretamente a infraestrutura. Estas ações contribuem para a justificativa de investimentos, aquisição de novos ativos ou sua redistribuição [5].

As atividades interativas do gerenciamento de capacidade são [6] baseadas nessas premissas e no conhecimento do negócio. Um especialista realiza o monitoramento utilizando diversas ferramentas de monitoramento de redes, algumas são: Cactis, MRTG (Multi Router Trafic Graph), PeakFlow e outros, que são ferramentas computacionais de medição e amostragem. Elaboram gráficos de tráfego de determinado

período de tempo e baseado nesses relatórios é possível criar históricos e elaborar planos de capacidade.

Na Figura. 2 é apresentado a forma de elaboração de um relatório de gestão de capacidade de uma rede HFC. O especialista para realizar um estudo de capacidade ou de status de rede, levanta dentre as informações possíveis as seguintes variáveis de entrada, que são fornecidas através de relatórios da gerência dos equipamentos contidos em uma CMTS conforme Figura 2. Deve-se descrever a interface dos canais de frequência (fibras) nas quais uma placa (*modular-cable*) possui. Levantar a *description* (nome do canal e da interface RF e um possível *status*). Calcular a capacidade total (valor definido como o valor de capacidade para este canal), exemplo: 0,037 Gbps = 37 mbps por canal x quantidade de canais= capacidade da node). Consultar a banda total utilizada em 95 Percentil (% medida do consumo de dados ou o tráfego de dados em relação a um determinado período de tempo utilizando o método de 95 percentis que é uso da largura da banda que permite aos clientes estourarem um pouco sua taxa, onde 5% de pontos de dados mais altos são ignorados).

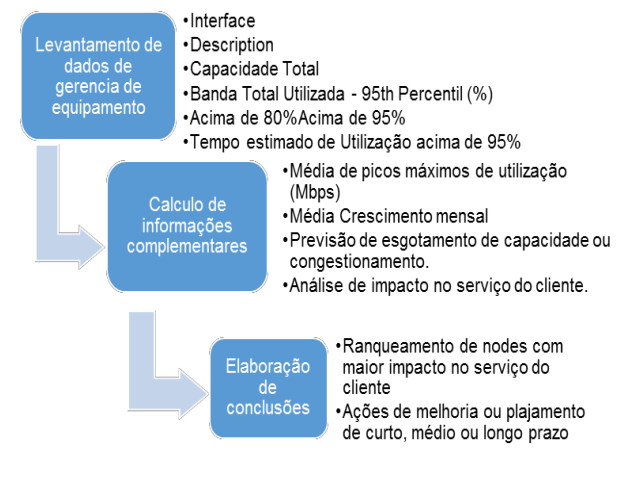

Fig. 2. Fluxograma de elaboração de relatório de capacidade de uma rede HFC.

#### *C. Sistemas especialistas e lógica fuzzy*

Um sistema especialista é um conjunto de regras que são desenvolvidas em colaboração com um especialista e usados em situações em que se deseja uma lógica que se aproxima daquela utilizada por um ser humano. Em um sistema tradicional utilizam-se valores lógicos nítidos para determinar um resultado ou baseado em evidências.

Um destes sistemas é a logica fuzzy, também chamada de lógica nebulosa. Em 1965 Lofti Asker Zadeh, professor do Curso de Ciências da Computação da Universidade da Califórnia em Berkeley, fez a primeira publicação sobre a lógica "fuzzy", no qual se combinava conceitos da lógica clássica e os conjuntos de Lukasiewicz (primeiros conceitos sobre lógica vaga em 1920).

Os conjuntos fuzzy são utilizados quando queremos realizar a modelagem de informações vagas, de maneira simplista, que não possuem fronteiras claras. São diferentes dos conjuntos da teoria tradicional, pois nele o valor pode ou não estar dentro do conjunto tradicional, "sim ou não", 0 ou

1, e no nebuloso um valor está contido até certo ponto e não contido até certo ponto.

As funções de pertinência são as diferentes formas de se conceituar uma variável. [7]. Cada conjunto fuzzy é definido por uma determinada função de pertinência. Para exemplificar usaremos o exemplo de um conjunto nebuloso ou variável linguística que será utilizada neste trabalho, chamada "Tempo acima de 95 percentil (T)" que é a medida de quanto tempo que a node esteve em um status crítico. Estes valores são medidos através de gerência de equipamento sendo armazenado por softwares (Smarts APG, Cactis, MRTG) e armazenado em histórico e plotado através de gráficos ou apresentado em um valor médio em minutos. Essa variável apresenta 3 pertinências, "Baixo" de 0 a 15 minutos, "Médio" de 10 a 45 minutos, e "Alto" de 40 a 180 minutos. Estes valores são referentes à medida em uma semana. A representação desta pertinência é uma função triangular, sendo que o eixo x são os limites e o eixo y é quão verdade ou não é a afirmação, sendo que quanto mais próximo de  $y=1$  mais verdadeiro e mais próximo de y =0 menos verdadeiro. A Figura 3 apresenta o gráfico da ferramenta *Fuzzy Logical Toolbox* do software MatLab onde foram implementados os testes realizados. A pertinência "Baixa" foi representada por "B", Médio por "Md" e Alto por "A".

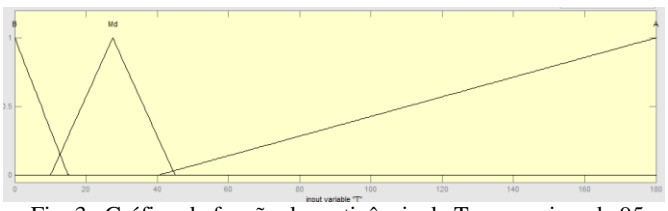

Fig. 3. Gráfico de função de pertinência de Tempo acima de 95 percentil

# **III. SISTEMA FUZZY PARA AUXÍLIO NA ANÁLISE DA CAPACIDADE DE REDES HFC**

# *A. Identificação do problema*

Caso alguma node chegue a uma situação crítica e o responsável não possa realizar esta ou outras análises referentes à situação da rede, é possível que seja demandado mais capacidade do que é possível fornecer. Esta situação acarreta perda de pacotes e maior demanda dos equipamentos de rede.

Outro ponto importante é que sem estudos precisos de capacidade é possível que os planejamentos de vendas sejam elaborados de forma errada, direcionando esforços de vendas para áreas que não se poderiam ter ações agressivas de vendas e upgrades de produtos, uma vez que a rede não suportaria a demanda contratada.

A utilização de relatórios automatizados diminui a chance de erro humano, duplicidade e alteração de dados, trazem padronização e eficiência em ter resultados em tempo real ou em possibilidade de tê-los em banco de dados ou sistemas online.

### *B. Solução Proposta*

Para a resolução do problema foram levantadas as possibilidades de se utilizar softwares de gestão

capacidade, porém a maioria dos softwares tem foco no controle a partir de limiares pré-definidos, funcionando como um alarme.

A proposta escolhida para a tentativa de resolução do problema foi o de utilizar um sistema especialista com o intuito de chegar a um sistema que simule o raciocínio do analista de capacidade de uma rede HFC, e seguindo uma proposta de resolução utilizando lógica fuzzy, assim como nos trabalhos de [9], [10] e [11].

A implementação de um sistema fuzzy pode ser feita utilizando linguagens de programação como C, C++, R, Octave, dentre tantas. Outra forma de simular e validar resultados é utilizando sistemas fuzzy prontos como o Fuzzy Local Toolbox do software MATLAB, sendo esta a opção utilizada neste trabalho.

#### *C. Método de validação*

Foram selecionados 12 relatórios, cada um com as mesmas 15 nodes, referentes a 5 meses de análise da gestão de capacidade, com o intuito de comparar as respostas de saída do sistema proposto com a resposta do especialista. Analisar a quantidade de respostas iguais e diferentes, e propor novos parâmetros de análise desses resultados.

Foram feitos 3 testes, sendo que neles foram variadas as quantidades de entradas e saídas, e a quantidade de regras nebulosas.

#### *D. Detalhamento*

Para criar um sistema especialista nebuloso envolverá os seguintes passos[8]:

1.Obter informações a partir de um ou mais especialistas

- 2.Definir os conjuntos nebulosos.
- 3.Definir as regras nebulosas.

Para usar os sistemas especialistas nebulosos emprega-se os seguintes passos:

1.Relatar observações para os conjuntos nebulosos.

2.Avaliar cada caso para todas as regras nebulosas.

3.Combinar informações a partir das regras.

4.Desnebulizar os resultados.

As regras utilizadas, bem como os valores de pertinência, foram elaborados a partir da entrevista com um especialista.

As entradas utilizadas foram: Média de Picos (M), Tempo acima de 95 percentil (T), Previsão de Congestionamento (Pc), todas escolhidas por serem elementos que são de fácil acesso ao especialista, seja por gerência de equipamento ou por históricos. As saídas são "Impacto na percepção do serviço pelo cliente (I)" e "Comportamento (C)", a primeira visa entender e prever a reação de satisfação do cliente quanto ao produto, e a segunda visa analisar o status dessa rede e mostrar seu atual estado.

Os testes foram implementados da seguinte forma: teste1 com 2 entradas e 1 saída; teste 2 com 2 entradas e 2 saídas; teste 3 com 3 entradas e 1 saída e teste 4 com 3 entradas e 2 saídas.

#### *E. Experimentos e resultados*

#### *1) Experimento 1: 2 entradas e 1 saída.*

Neste experimento foram utilizadas duas variáveis de entrada, uma delas é 'Tempo acima de 95 percentil (T)', descrita na seção II D, sua representação gráfica está na Figura 5. A segunda variável é 'Média de picos', que é a

média de todos os picos de utilização do tráfego e dados no período medido. Possui pertinências alto (A), médio (Md) e baixo (B). Para a pertinência alto (A) os valores vão de 0,90 a 1 no eixo x da Figura 4, fazendo referência a um valor percentual da utilização de dados nesta node. Quanto mais próximo de 1 no eixo y mais verdadeiro é a afirmação alto (A). Para a pertinência médio (Md) os valores em x vão de 0,75 a 0,95 com valor máximo verdadeiro de sua função triangular em 0,85 como pode ser visto na Figura 6. Sua representação gráfica segue o formato de função triangular. A pertinência baixa (B) começa em 0 e vai até o valor 0,8. Quanto mais próximo de 1 no eixo y mais verdade e a afirmação de pertinência.

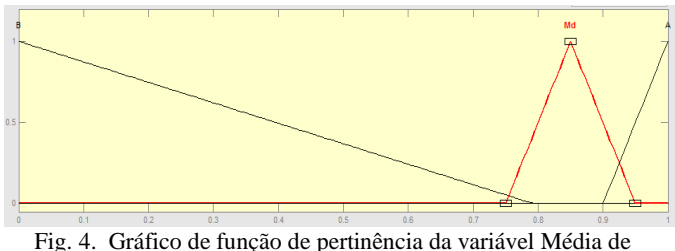

Picos (M)

Agora é definido o conjunto nebuloso que descreve a saída do sistema. Esta saída é a percepção de problema no serviço contrato, impactado pelas duas variáveis de entrada definidas anteriormente e que será nomeada da seguinte forma: "Impacto na percepção do cliente sobre o produto (I)". Sua pertinência possui três variáveis linguísticas: "Não" (N) ou seja, o cliente não tem uma percepção de impacto no serviço contratado; "Em picos de utilização" (PU) onde a percepção de impacto ocorre em momentos de pico de uso da rede durante um determinado tempo; "Sim" (S) ou seja qualquer horário que o cliente utilizar o serviço ele terá uma percepção ruim do serviço contratado. Para a pertinência "Não" os limites estão em 0 e 0,3 referindo-se a valores percentuais. Para a pertinência PU, começa em 0,2 indo até 0,8 com máximo verdade em 0,5 da sua função triangular. Para a pertinência S inicia-se em 0,7 e termina em 1 com máximo em 1. Sua representação está na Figura 5.

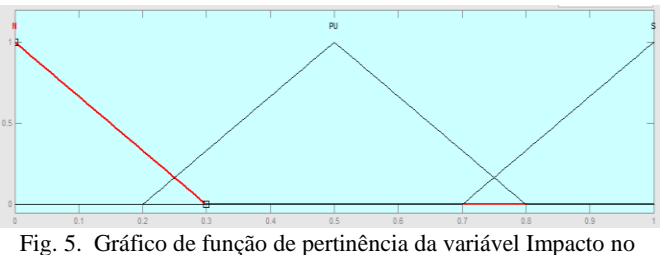

serviço (I)

Após serem definidas as variáveis de entrada e saída, é preciso criar as regras nebulosas. Como foram utilizadas 2 variáveis de entrada, com 3 pertinências cada, a quantidade de regras utilizadas foi baseada na quantidade de pertinências elevada a quantidade de variáveis, obtendo-se nove regras. Através do Fuzzy Logical Toolbox, é possível implementar o sistema adicionando a quantidade de variáveis de entrada, a quantidade de funções de pertinência e os dados

característicos destas (tipo de função, nome, faixa de valores de acordo com o tipo de função).

Para o teste 1 foram implementadas 9 regras, e adicionadas através do menu Rules no sistema fuzzy utilizando as combinações de pertinências fuzzy (N, PU, S) através da regra "SE  $\leq$ condição1> e $\leq$ condição2> então $\leq$ ação>", na Figura 10, M é a "média de picos" e T é "Tempo acima de 95 percentil" e I "Impacto na percepção do serviço do cliente".

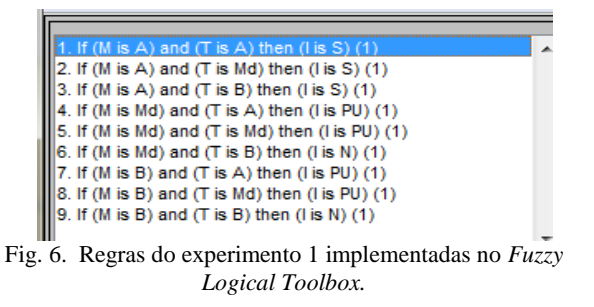

Como citado no item III C, foram utilizados 12 relatórios com 14 nodes cada. Estes dados são inseridos nesse sistema fuzzy criado no MatLab para se obter valores de pertinência de saída I. Esse relatório segue o modelo conforme Figura 7.

| R1-15/01/2016 |                |            |                             |                        |                                              |                                |                                                   |                         |
|---------------|----------------|------------|-----------------------------|------------------------|----------------------------------------------|--------------------------------|---------------------------------------------------|-------------------------|
| Node          | CMTS           | Capacidade | Media de<br>picos<br>(Mbps) | Media<br>de picos<br>% | Previsão de<br>congestionamento<br>(semanas) | Tempo acima<br>de 95 percentil | Impacto<br>negativo na<br>percepção do<br>servico | Média de<br>crescimento |
| A             | $\mathbf{1}$   | 300        | 141.071                     | 0.4702                 | 164                                          | $\Omega$                       | Não                                               | 0.0118                  |
| B             | $\mathbf{1}$   | 450        | 379.360                     | 0.8430                 | 52                                           | $\Omega$                       | Não                                               | 0.0082                  |
| C             | 1              | 450        | 381.568                     | 0.8479                 | 72                                           | 0                              | Não                                               | 0.0056                  |
| D             | 1              | 300        | 287.7                       | 0.9591                 | 0                                            | 88.75                          | Sim                                               | 0.0380                  |
| E             | $\mathbf{1}$   | 450        | 414.430                     | 0.9209                 | 12                                           | $\Omega$                       | Não                                               | 0.0092                  |
| F             | $\mathbf{1}$   | 450        | 422.157                     | 0.9381                 | 1.6                                          | 11.666                         | Não                                               | 0.0273                  |
| G             | $\mathbf{1}$   | 600        | 559.299                     | 0.9321                 | 12                                           | 0                              | Não                                               | 0.0064                  |
| н             | $\mathbf{1}$   | 450        | 425.662                     | 0.9459                 | 0.8                                          | 18.333                         | Não                                               | 0.0228                  |
| ı             | $\mathbf{1}$   | 450        | 413.286                     | 0.9184                 | 4                                            | 0                              | Não                                               | 0.0562                  |
| J             | $\overline{2}$ | 300        | 277.249                     | 0.9241                 | 4                                            | 0                              | Não                                               | 0.0280                  |
| К             | $\overline{2}$ | 300        | 249.856                     | 0.8328                 | 12                                           | 0                              | Não                                               | 0.0384                  |
| L             | $\mathbf{1}$   | 450        | 397.318                     | 0.8829                 | 8                                            | 0                              | Não                                               | 0.0434                  |
| M             | $\mathbf{1}$   | 450        | 390.160                     | 0.8670                 | 12                                           | 0                              | Não                                               | 0.0327                  |
| Ν             | $\mathbf{1}$   | 600        | 421.889                     | 0.7031                 | 40                                           | 0                              | Não                                               | 0.0253                  |
| O             | $\overline{2}$ | 300        | 239.246                     | 0.7974                 | 20                                           | 0                              | Não                                               | 0.0302                  |

Fig. 7. Relatório 1 de HFC utilizado.

Neste experimento foi utilizado a coluna 4 e coluna 6. Para automatizar o processo de entrada de dados no sistema foi utilizado um macro de leitura de planilha do Microsoft Excel no qual estavam contidos os dados (180 situações), e para se executar a lógica criada pelas regras e se obter uma matriz de saída com os valores de pertinência. Esses valores foram tratados conforme o item III D. Após a obtenção das respostas de acordo com a saída I, essas respostas foram comparadas às respostas do especialista (coluna 8 da matriz da Figura 7), dessa comparação foram obtidos os seguintes resultados (Tabela I).

A análise da figura 8 mostra que o sistema especialista teve êxito em 72% dos casos, ou seja, a opinião automática do sistema acertou em 72% dos casos analisados pelo especialista.

|                  |       |                   | $\frac{0}{0}$     |               | $\frac{0}{0}$ |
|------------------|-------|-------------------|-------------------|---------------|---------------|
| <b>Relatório</b> | Total | <b>Diferentes</b> | <b>Diferentes</b> | <b>Certas</b> | <b>Certas</b> |
| $R1$             | 15    | 6                 | 40,00%            | 9             | 60,00%        |
| R <sub>2</sub>   | 15    | 4                 | 26,67%            | 11            | 73,33%        |
| R <sub>3</sub>   | 15    | 4                 | 26,67%            | 11            | 73,33%        |
| R <sub>4</sub>   | 15    | 5                 | 33,33%            | 10            | 66,67%        |
| R5               | 15    | 5                 | 33,33%            | 10            | 66,67%        |
| R6               | 15    | 5                 | 33,33%            | 10            | 66,67%        |
| R7               | 15    | 3                 | 20,00%            | 12            | 80,00%        |
| R8               | 15    | 6                 | 40,00%            | 9             | 60,00%        |
| R9               | 15    | 2                 | 13,33%            | 13            | 86,67%        |
| <b>R10</b>       | 15    | $\overline{4}$    | 26,67%            | 11            | 73,33%        |
| R11              | 15    | 5                 | 33,33%            | 10            | 66,67%        |
| <b>R12</b>       | 15    | $\overline{2}$    | 13,33%            | 13            | 86,67%        |
| Total            | 180   | 51                | 28,33%            | 129           | 71,67%        |

Tabela I - Tamanhos e tipos de letras utilizadas no texto

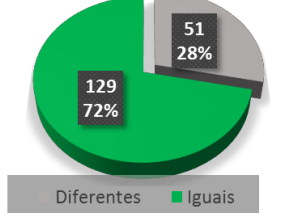

Fig. 8. Resultado total para experimento 1

#### *2) Experimento 2: 2 entradas e 2 saídas.*

A partir da experiência obtida do primeiro teste, em sequência foi adicionado outra saída ao sistema nebuloso do experimento 1. Para tal foi adicionado uma outra saída denominada Comportamento (C), visando analisar se o comportamento é uma situação de congestionamento ou se a percepção de problema pode ser apenas em eventos pontuais, ou seja, uma situação atípica provocada por eventos que não são de controle da operadora. Esse conjunto possui um range de 0 a 1 e com variáveis linguísticas: Congestionado (Cg) de 0 a 0,3; Evento Pontual (Ep) de 0,2 a 0,8; Normal (N) de 0,7 a 1 (todos no eixo x da mesma forma que o experimento 1).

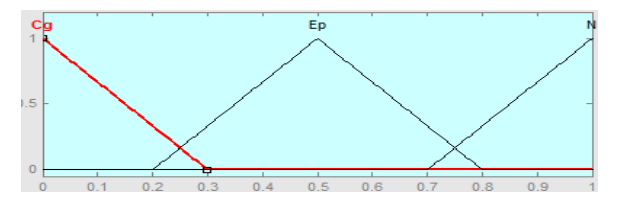

Fig. 9. Pertinência de saída experimento 2.

Nas regras do experimento 1 foram adicionados os comportamentos (C) para as regras 1, 2, 3. (Ep) para as regras 4, 7. (N) para as regras 6, 5, 8 e 9.

Foram obtidos os seguintes resultados

Tabela II - Resultados obtidos no experimento 2

| Comparativo com Saída (I) fuzzy e Saída (C)<br>fuzzy |    |                       |    |  |  |  |
|------------------------------------------------------|----|-----------------------|----|--|--|--|
| Impacto na<br>percepção (I)                          |    | Comportamento (C)     |    |  |  |  |
| 85<br>Não                                            |    | Congestionado         | 35 |  |  |  |
| Picos de útil.<br>49                                 |    | <b>Evento Pontual</b> | 61 |  |  |  |
| Sim                                                  | 46 | Normal                |    |  |  |  |

A tabela II apresenta a quantidade de respostas encontradas para as saídas (I) e (C) para cada função de pertinência, ou seja, a distribuição das 180 respostas possíveis para cada pertinência.

Na tabela III a análise é feita da seguinte maneira, para a saída do sistema fuzzy (I) de pertinência "Não", 0 respostas foram "Não" e "Congestionado". Foram encontradas 2 respostas "Não" e "Evento Pontual". "Não" e "Normal" foi obtido o valor de 83 respostas.

Tabela III – Matriz saída (I) sistema e (C)

|       |                | Saída (C)     |         |        |  |  |
|-------|----------------|---------------|---------|--------|--|--|
|       |                |               | Evento  | Normal |  |  |
|       | <b>Sistema</b> | Congestionado | Pontual |        |  |  |
| Saída | Não            |               |         | 83     |  |  |
| (I)   | Picos de       |               |         |        |  |  |
|       | útil.          |               | 48      |        |  |  |
|       | Sim            | 35            |         |        |  |  |

Tabela IV – Matriz saída (I) analista e (C)

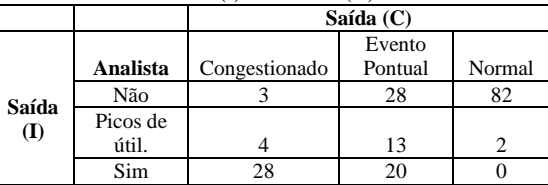

Na tabela IV a análise é idem a tabela III porém comparando com a resposta de um analista, ou seja o profissional que realiza o trabalho de gestão de capacidade

#### *3) Experimento 3: 3 entradas e 1 saída.*

No experimento 3 foram utilizadas as entradas e a saída do experimento 1, bem como os seus valores de pertinência. A diferença é que foi adicionado mais uma variável de entrada "Previsão de Esgotamento (Pe)", que é referente a uma previsão calculada de quantas semanas a capacidade desta node poderá a vir se esgotar, portanto, uma variável importante para o planejamento de ampliação e manutenção.

A pertinência esgotada (E) é de 0 a 15, atenção (A) de 10 a 40, normal (N) de 35 a 140, referente a quantidade de semanas (eixo x) e no eixo y a mesma regra dos gráficos anteriores.

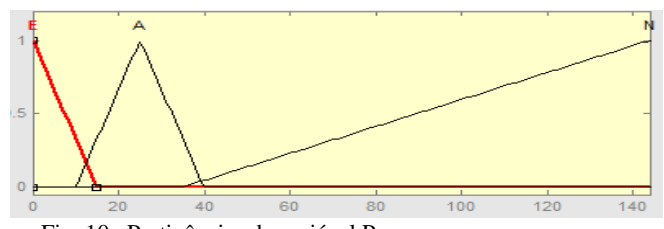

Fig. 10. Pertinências da variável Pe.

Foram implementadas 27 regras da seguinte maneira:

|                         |        | <b>Entradas</b> | Saída    |                        |
|-------------------------|--------|-----------------|----------|------------------------|
| Regra                   | M<br>т |                 | E        | T                      |
| 1                       | Alto   | Alto            | Esgotado | Sim                    |
| $\overline{2}$          | Alto   | Alto            | Atenção  | Sim                    |
| $\overline{\mathbf{3}}$ | Alto   | Alto            | Normal   | Sim                    |
| $\overline{\mathbf{4}}$ | Alto   | Médio           | Esgotado | Sim                    |
| $\overline{5}$          | Alto   | Médio           | Atenção  | Em picos de utilização |
| 6                       | Alto   | Médio           | Normal   | Em picos de utilização |
| 7                       | Alto   | Baixo           | Esgotado | Sim                    |
| 8                       | Alto   | Baixo           | Atenção  | Não                    |
| 9                       | Alto   | Baixo           | Normal   | Não                    |
| 10                      | Médio  | Alto            | Esgotado | Sim                    |
| 11                      | Médio  | Alto            | Atenção  | Em picos de utilização |
| 12                      | Médio  | Alto            | Normal   | Em picos de utilização |
| 13                      | Médio  | Médio           | Esgotado | Sim                    |
| 14                      | Médio  | Médio           | Atenção  | Em picos de utilização |
| 15                      | Médio  | Médio           | Normal   | Não                    |
| 16                      | Médio  | Baixo           | Esgotado | Em picos de utilização |
| 17                      | Médio  | Baixo           | Atenção  | Não                    |
| 18                      | Médio  | Baixo           | Normal   | Não                    |
| 19                      | Baixo  | Alto            | Esgotado | Sim                    |
| 20                      | Baixo  | Alto            | Atenção  | Em picos de utilização |
| 21                      | Baixo  | Alto            | Normal   | Em picos de utilização |
| 22                      | Baixo  | Médio           | Esgotado | Em picos de utilização |
| 23                      | Baixo  | Médio           | Atenção  | Em picos de utilização |
| 24                      | Baixo  | Médio           | Normal   | Não                    |
| 25                      | Baixo  | Baixo           | Esgotado | Não                    |
| 26                      | Baixo  | Baixo           | Atenção  | Não                    |
| 27                      | Baixo  | Baixo           | Normal   | Não                    |

Tabela V – Regras do experimento 3

Foram obtidos os seguintes resultados de acordo com a tabela 6.

Tabela VI – Resultado por relatório experimento 3.

|                  |       |                   | $\frac{0}{0}$     |               | $\frac{0}{0}$ |
|------------------|-------|-------------------|-------------------|---------------|---------------|
| <b>Relatório</b> | Total | <b>Diferentes</b> | <b>Diferentes</b> | <b>Certas</b> | <b>Certas</b> |
| $\mathbf{R}1$    | 15    | 10                | 66.67%            | 5             | 33.33%        |
| R <sub>2</sub>   | 15    | 6                 | 40.00%            | 9             | 60.00%        |
| R <sub>3</sub>   | 15    | 5                 | 33.33%            | 10            | 66.67%        |
| R <sub>4</sub>   | 15    | 8                 | 53.33%            | 7             | 46,67%        |
| R5               | 15    | 7                 | 46.67%            | 8             | 53.33%        |
| R6               | 15    | 6                 | 40.00%            | 9             | 60.00%        |
| R7               | 15    | $\overline{c}$    | 13,33%            | 13            | 86,67%        |
| R8               | 15    | 5                 | 33.33%            | 10            | 66,67%        |
| R9               | 15    | 5                 | 33.33%            | 10            | 66,67%        |
| <b>R10</b>       | 15    | 3                 | 20,00%            | 12            | 80,00%        |
| R11              | 15    | 8                 | 53.33%            | 7             | 46.67%        |
| R12              | 15    | 7                 | 46,67%            | 8             | 53,33%        |
| Total            | 180   | 72                | 40,00%            | 108           | 60,00%        |

Do total de amostras os resultados obtidos se dividiram da seguinte forma mostrada na Figura 11.

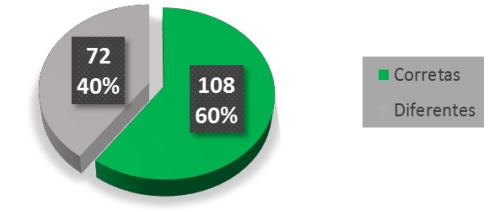

Fig. 11. Resultados gerais do experimento 3.

# **IV. CONCLUSÕES**

A maior dificuldade na criação de sistemas nebulosos e de controladores nebulosos está na definição dos termos linguísticos e das regras. Este fato foi observado durante a elaboração de cada sistema.

O experimento 1 apresentou maior acerto (72%), o que demonstra que o aumento da quantidade de variáveis de

entrada e de regras não diminui a quantidade de erros, mas possivelmente trouxe mais dificuldade ao sistema conseguir elaborar as respostas de acordo com o procedimento realizado por um especialista.

O experimento 2 apresentou boa concordância entre os resultados esperados, tomando-se como referência as respostas da tabela V. Para impacto negativo no cliente "Não" foram encontradas ao todo 85 respostas, com isso espera-se que em "comportamento" as respostas sejam "Normal", foram obtidas (84).

Não se pode descartar o uso do sistema fuzzy, pois mesmo entre as respostas do analista de um mês em relação ao outro havia variações de resposta. Outro ponto seria analisar utilizando outros sistemas especialistas como neuro fuzzy. Também os pesos de regras utilizados foram todos de peso 1, o que pode ter levado a erros do sistema.

### **REFERÊNCIAS**

- [1] FOROUZAN, B. A. *COMUNICAÇÃO DE DADOS E REDES DE COMPUTADORES*. Tradução de Glayson Eduardo de Figueiredo. 3º. ed. Porto Alegre: Bookman, 2006. 840 p.
- [2] KUROSE, J. F. E. K. W. R. *Redes de computadores e a Internet: uma abordagem top-down*. Tradução de Opportunity translations. 5º. ed. São Paulo: Addison Wesley, 2010. 615 p.
- [3] NUNES, M. S. D. S. *Redes de Acesso*. Universidade Técnica de Lisboa. Lisboa , p. 33. 2006. Parte D - Redes Híbridas Fibra Cabo Coaxial (HFC).
- [4] MORAIS, V. M. *METODOLOGIA PARA IMPLANTAÇÃO DE SERVIÇOS DIGITAIS EM UMA REDE HFC EXISTENTE*. Universidade Federal do Paraná. Curitiba, p. 163. 2006.
- [5] OPSERVICES. *Gerenciamento-de-Capacidade*. OPSERVICES, 2016. Acedido em 16 de Junho de 2016, em: [http://www.opservices.com.br/gerenciamento-de](http://www.opservices.com.br/gerenciamento-de-)capacidade/.
- [6] MARQUES, C. F. *MOF:Gerenciamento de Capacidade - SMF (Capacity Management)*. linhadecódigo. Acedido em 15 Junho 2016, em: [http://www.linhadecodigo.com.br/artigo/1546/mof](http://www.linhadecodigo.com.br/artigo/1546/mof-)gerenciamento-de-capacidade-smf-capacity-management.aspx
- [7] RIGNEL, D. G. D. S.; CHENCI, G. P.; LUCAS, A. Uma Introdução a Lógica Fuzzy. *Revista Eletrônica de Sistemas de Informação e Gestão Tecnológica*, v. 1, n. 1, p. 17-28, 2011.
- [8] COPPIN, B. *Inteligência Artificial*. Reimpressão. ed. Rio de Janeiro: LTC, 2013. 629 p.
- [9] DE SOUSA, M. A. et al. *Sistema de Apoio à Decisão MILP-Fuzzy para o Planejamento de Redes de Acesso em Telecomunicações.* Meta-heurística em pesquisa operacional, Curitiba, p. 472, 2013.
- [10] GONÇALVES, A. R. *Método para Planejamento de Capacidade de Redes ATM baseado em Simulação*. Universidade Federal do Rio Grande do Sul. Porto Alegre, p. 123. 2001.
- [11] CIPPARRONE, F. A. D. M.; NETO, L. S. M. *Sistemas Fuzzy para Redução do Custo Operacional e Controle de Reservatórios de Água.* Controle e Instrumentação, n. 107, p. 62-69, 2005.